## 一劳永逸让你与IE弹出窗口彻底告别 PDF转换可能丢失图片

## https://www.100test.com/kao\_ti2020/272/2021\_2022\_\_E4\_B8\_80\_E 5\_8A\_B3\_E6\_B0\_B8\_E9\_c98\_272108.htm

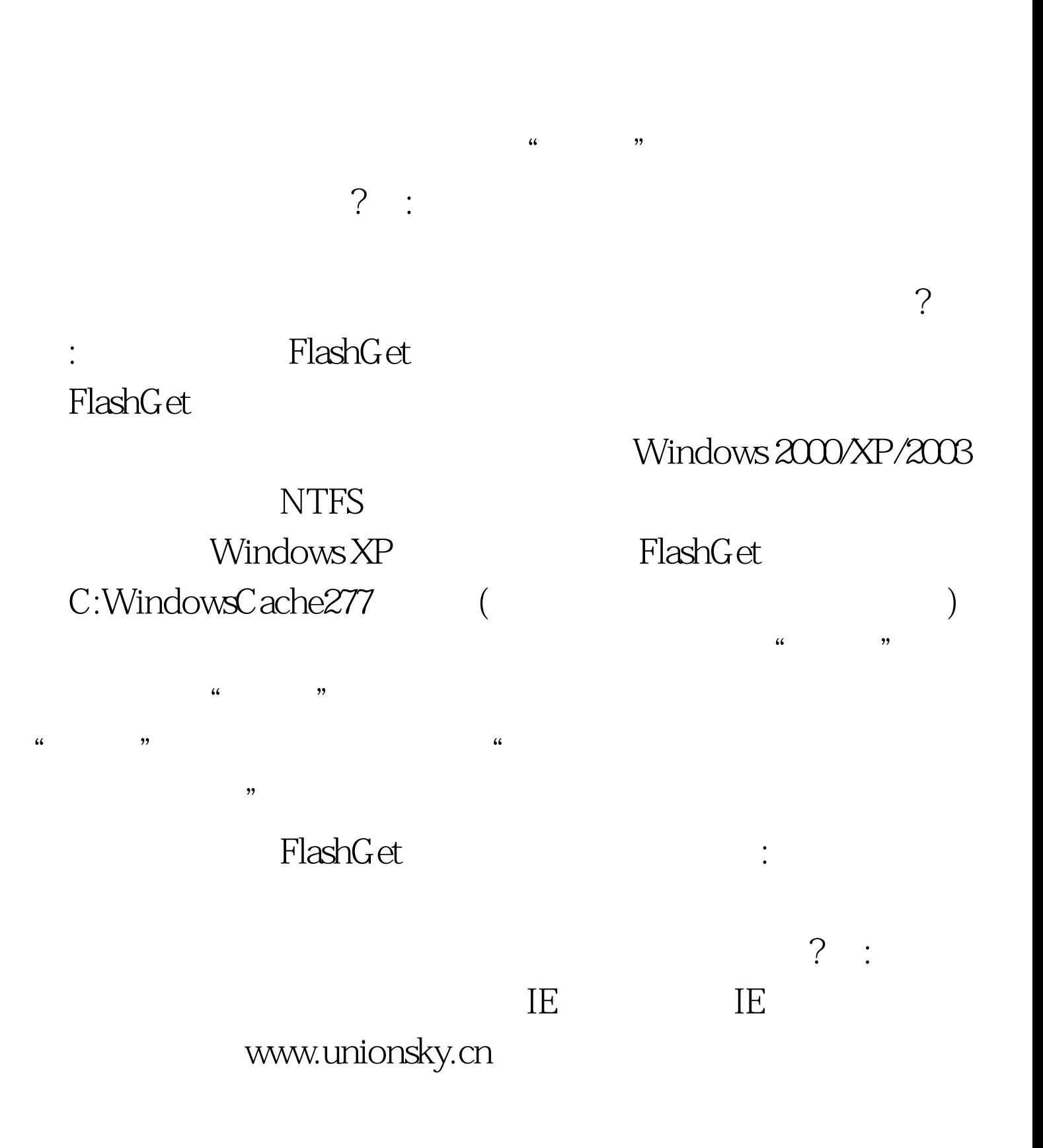

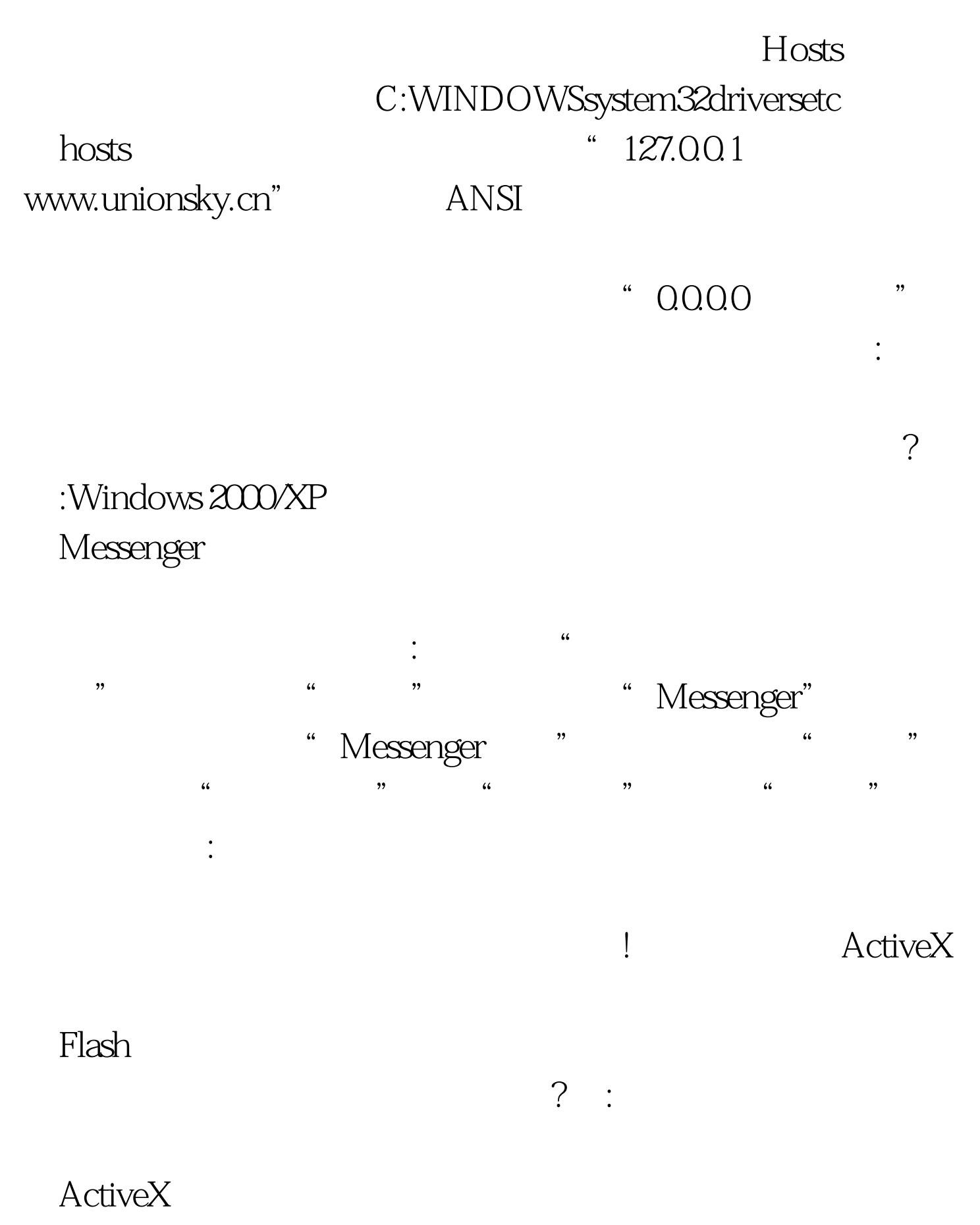

Anti ActiveX nags, anti ActiveX nags, and the 42

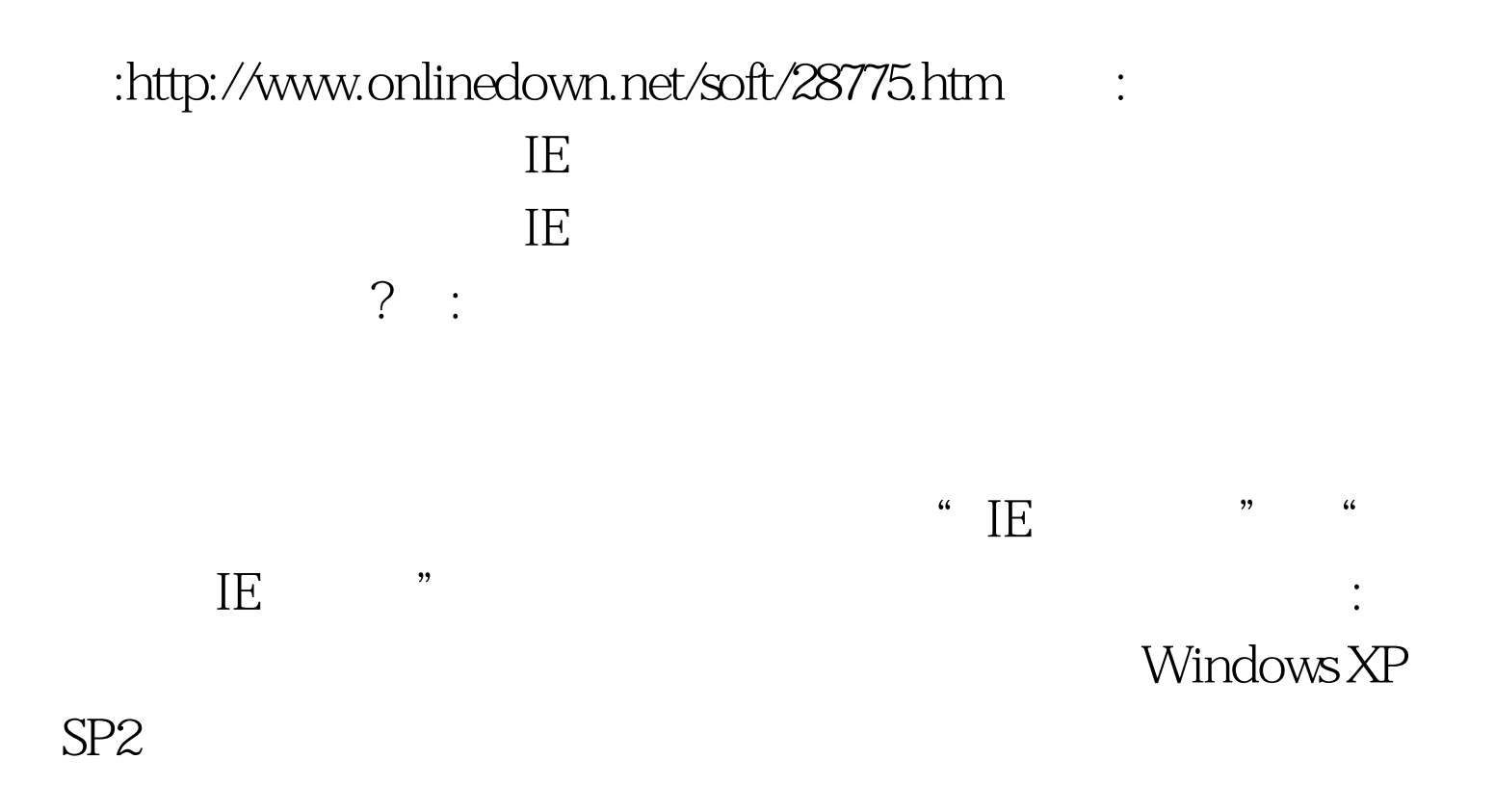

 $100Test$ www.100test.com